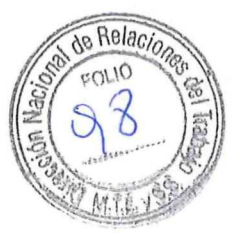

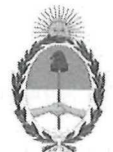

Repubiica Argentina - Poder Ejecutivo Nacional 2019 - Año de la Exportación

#### Informe

Número: IF-2019-103398278-APN-DNRYRT#MPYT

CIUDAD DE BUENOS AIRES Miercoles 20 de Noviembre de 2019

Referencia: Expediente Nº 1.713.974/16

n > 1

> De conformidad con lo ordenado en la RESOLUCION SECT Nº 1924/19 (RESOL-2019-1924-APN-SECT#MPYT) se ha tomado razón de los acuerdos obrantes a fojas 49/52 y 53/58 del expediente de referencia, quedando registrados bajo los números 2369/19 y 2370/19 Respectivamente.-

Digilally signed by GESTION DOCUMENTAL ELECTRONICA - GDE Dale: 2019.11.20 13:64:24 -03:00

CARLOS MAXIMILIAN LUNA Asistente administrativo Direccion Nacional de Relaciones y Regulaciones del Trabajo Ministerio de Producción y Trabajo

> d by GESTION DOCUMENTAL ELECTRONICA - GDE<br>11368456-APN-DNRYRT#MT (17-2022-11368456-APN-DNRYRT#MT

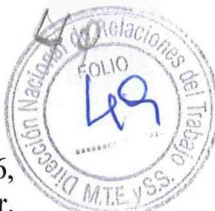

 $\frac{1}{2}$ 

**IGNAS** 

 $\sqrt[3]{164}$ 

CESA

En la ciudad autonoma de Buenos Aires, a ios 12 dias del mes de Octubre del afio 2016,\; entre la Unión Obrera Molinera Argentina (en adelante **UOMA**), representada por el Sr. Saiben Rubén Lafuente por una parte y las seccionales presentes en este acto las cuales suscriben de conformidad, y Molinos Rio de la Plata S.A, representada por el Sr. Victor Giorgi y el Sr. Albano Andrés Pedevilla en calidad de Apoderados, en adelante "LA EMPRESA", por la otra, dicen que han arribado al siguiente acuerdo respecto a las actualizaciones de los ítems solicitados, dónde de común acuerdo establecen lo siguiente:

### PRIMERO:

.>SII

o

Ambas partes acuerdan modificar la Categoria sobre la cual reviste el presentismo, ("E"), realizando el mismo sobre la categoria "C" del mencionado convenio colectivo, el cual se esta haciendo efectivo desde el mes de Enero del 2016, con el retroactivo al 01 de Noviembre del 2015.

### SEGUNDO

Reformular el acuerdo de partes con fecha 21 de julio de 2015, en su cláusula tercera, que establece el porcentaje de presentismo en 6,33% de la categoria "E" del CCT 66/89 a partir del 01 de Junio 2016

A su vez, se acuerda fijar ese porcentaje a la categoria "C" del mencionado convenio colectivo a partir del mes 01 de Marzo del 2016.

Reformular el acuerdo de partes con fecha 20 de julio de 2016, en su cláusula sexta, que establece el porcentaje de presentismo en 8,33% de la categoria "E" del CCT 66/89 partir del 01 de Junio 2017, haciéndolo efectivo dicho % (porcentaje) y de la categoría que previamente fue modificada, a partir de Octubre del presente afio.

#### TERCERO

El "Premio Merituado Variable" a partir del 01 de Diciembre del 2015 pasó a ser de serve a la inter 680 (seiscientos ochenta pesos), realizando los ajustes de los objetivos de acuerdo alguna-Anexo I y realizando el pago de dicho monto a partir del 01 de Enero del 2016, A su vez, las partes establecen que a partir de Octubre del presente afio, el monto pasa a ser de \$ 850 (Ochocientos cincuenta pesos).

### CUARTO

El adicional "Refrigerio" a partir del 01 de Septiembre pasó a ser de (\$60), siendo Iiquidado de forma proporcional de acuerdo a la cantidad de dias trabajados.

#### QUINTO:

Se establece reducir la Jornada laboral a 45 horas semanales, siendo la misma de lunes a

viernes de 6 a 14 hrs, y los días sábados de 6 a 11 horas.<br>
En el supuesto caso que por necesitad extraordinaria p<br>
trabajarse más allá de las 11 hrs del día sábado menci<br>
como horas extraordinarias.<br>  $\oint e^{(t-\theta)^2}$ En el supuesto caso que por necesitad extraordinaria por parte de la EMPRESA deba trabajarse más allá de las 11 hrs del día sábado mencionado, las mismas se abonarán como horas extraordinarias.

Sloyado Sec. Filoz

IF-2022-11368456-APN-DNRYRT#MT

Página 2 de 1

 $\frac{1}{2}$   $\frac{1}{2}$   $\frac{1}{2}$   $\frac{1}{2}$ 

u fuend

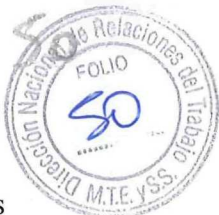

Considerando la dispersion geografica y de jornada, se deja constancia que en todos los casos se respetará la jornada máxima semanal de 45 horas.

SEXTO:

En relacion al sistema de viaticos, se modifico el mismo a partir del 01 de Septiembre 2016, a través de un sistema más ágil para el reintegro del mismo.

Se firman 3 copias del mismo tenor y a un solo efecto.

p/Molinos Río de la Plata SA. p/Unión Obrera Molinera Argentina

### **ANEXO 1: Política PMV: Repositores**

- 1. El Adiclonai remunerativo variable denominado Premio Merituado Variable (PMV), tiene como finalidad el reconocimiento a la generación de valor agregado en el PDC. Por tal motivo se diseñó un esquema de fijación de objetivos, con el cual se busca que todos los involucrados tengan como referencia los siguientes principios: los mismos deben ser medibles, alcanzables, desafiantes, claros y simples.
- 2. Abarca a todos los repositores de plantilla efectiva MRP, que se encuentren trabajando en algún mercado cumpliendo con todas las tareas que implica su puesto.
- 3. La cobertura será a nivel nacional, participando todas las áreas definidas por MRP: GBA, Cuyo, Litoral, Patagonia, Pampeana, NEA, Norte y Centro.
- 4. La liquidación para el pago será a mes vencido.

En lo que respecta a la medición se definirán los siguientes puntos:

- 5. Las variables a medir serán el porcentaje (%) de la exhibición en la góndola primaria y las exhibiciones secundarias.
- 6. Los objetivos de Exhibición en la Góndola Primaria como de las Exhibiciones Secundarias se fijarán en base a los planes comerciales acordados. Para aquellos casos que aún no tengan un plan firmado, se considerará en la Exhibición Primara el SOM (Share of Market); y en el caso de las Exhibiciones Secundarías se definirá un objetivo en base a los principios del punto uno. A medida que nuevos planes sean acordados, automáticamente comienzan a ger la base de medición.

 $=$  this coopy? IF-2022-11368456-APN-DNRYRT#MT

 $50^{\circ}$   $\mathcal{C}^8$ 

Tour, Roy  $\overline{J}$  $C^{(U)}$  $\sqrt[3]{\cdot}$ 

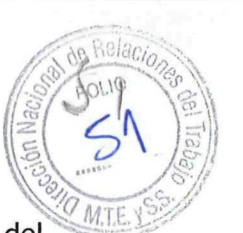

7. Se entiende por góndola primaria, a toda aquella exhibición dentro del mercado donde se exhiba a la categoría y esté considerada como la exhibición principal. Será considerado como primer variable el aumento del 5(Cinco) % de los objetivos estipulados por la Empresa, la presente variable será redefinida según la Cláusula Sexta del Acuerdo principal y siguiente del presente.

A su vez, se entiende por exhibición secundaria a punteras de góndola, islas, pilas, exhibidores, canastos. El objetivo a cumplir se definirá en base al incremento del plan comercial acordado, o en su defecto al criterio definido en el punto sexto.

- 8. Los objetivos se comunicarán de manera bimestral (Ej: Agosto -Septiembre) y se hará seguimiento mensual según punto 10.
- 9. Se definirán los objetivos a cumplir de acuerdo al negocio/categoría que tenga asignado cada repositor, y se le comunicarán al mismo.
- 10. La medición se realizará mediante una planilla, en forma mensual a efectos de medir el cumplimiento de los objetivos. En la misma se cargarán los resultados obtenidos. La misma estará a cargo de algún representante de Molinos Río de La Plata, quién realizará la misma junto al repositor dentro de su horario normal y habitual de trabajo. La misma será firmada tanto por el SPC como por el repositor.
- 11. El número de mediciones variará y se realizará de acuerdo a la complejidad de la categoría, formato, área y del canal. El mismo será de la siguiente manera:
	- 11.1. GBA:
		- a) Canal Supermercados: se podrán realizar 1 o 2 mediciones por mes dependiendo del criterio de MRP.
		- b) Canal Mayorista: se podrán realizar 1 o 2 mediciones por mes dependiendo del criterio de MRP.
	- 11.2 Interior:

 $c$  $\approx$ 

- a) En todos los casos, se realizará 1 o 2 mediciones por mes de acuerdo al criterio de MRP.
- 12. La Empresa definirá cuál será el criterio de medición de acuerdo al formato que haya tomado la cadena:

Ejemplo: Canal SPM/SI: Hipermercados y Supermercados se medirá por metros lineales.

Plata tenga algún Producto de su elaboración, adquisición y /o comercialización.

 $\mathbb{R}^{(n)}$   $\mathbb{R}^{(n)}$   $\mathbb{R}^{(n)}$  13. Las categorías participantes, son todas aquellas donde Molinos Río de la Plata tenga algún Producto de su elaboración, adquisición y /o comercialización. IF-2022-11368

de  $11$ 

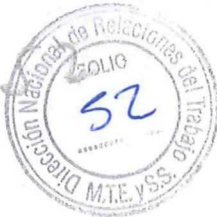

- 14. En caso que el repositor sea responsable de más de un local, la EMPRESA definirá cuál toma como referencia.
- 15. La persona asignada por MRP debe informar al repositor que se va a realizar la medición de los objetivos planteados previo entrar al mercado. En caso que el repositor se encuentre ausente sin justificación pese a estar informado de la medición, la misma se realizará sin su presencia.

n al  $a_{.1}a_{.3}a_{.3}$ STAN OTHING? MITE MONTE Succ creit Inle

 $\cap$ 

En la ciudad autonoma de Buenos Aires, a los 12 dias del mes de Octubre del afio 2016, entre la Unión Obrera Molinera Argentina (en adelante **UOMA**), representada por el Sr. Saiben Rubén Lafuente por una parte y las seccionales presentes en este acto las cuales suscriben de conformidad, y Molinos Rio de la Plata S.A, representada por el Sr. Victor Giorgi y el Sr. Albano Andrés Pedevilla, en adelante "LA EMPRESA", por la otra, dicen que han arribado al siguiente acuerdo:

### PRIMERO:

UOMA acepta de conformidad que la EMPRESA incorporó un sistema de telefonía móvil para los repositores, con la finalidad de mejorar la Gestión en el Punto de Compra, la Comunicacion, la implementacion de encuetas para relevamiento de informacion y beneficios, Capacitacion en los negocios, el Acceso a los Beneficios Corporativos, etc.

#### SEGUNDO

Dicho sistema contará con una aplicación para el registro de ingreso y egreso del repositor en su puesto de trabajo con la finalidad de optimizar el control de cumplimiento horario por parte del personal. Ver Anexo I.

#### TERCERO:

o

Que habiendo realizado la prueba piloto en base al acuerdo firmado en el mes de Mayo del 2015, cuyo objetivo era testear la funcionalidad del sistema durante los meses de Junio, Julio y Agosto del corriente afio, se establece considerando que los resultados fueron favorables; fmalmente incorporar al sistema a todo el personal de reposicion.

#### CUARTO:

La EMPRESA se compromete a que el sistema no violará la privacidad del trabajador y que cualquier monitoreo será exclusivamente dentro del horario de prestación de tareas. Para garantizar esto el sistema será habilitado y deshabilitado por el trabajador en forma individual al comenzar y finalizar su jornada mediante la operacion de marcacion de entrada o salida.

### QUINTO

 $\mathcal{L}_{\lambda}$   $\alpha$  Que, hasta que todo el personal sea alcanzado por este sistema, seguirá vigente sistema de planilla manual que se utiliza en la actualidad.

#### SEXTO

 $\alpha$  '

Speranto R. L. M.T.E. V9.9-A partir del 01 de Agosto del 2016 sera condicion para el devengamiento del premio el cumplimiento por parte de los repositores dei procedimiento de registro de presencia por el medio tecnologico, en su defecto de acuerdo a lo expresado en el punto anterior.

Se firman 3 copias del mismo tenor y a un solo efecto.

M.I.E.

CESARI

DAN NO CONDIDALO

Depto R. L.

p/Molinos Rio de la Plata SA. p/Union Obrera Molinera Argentina  $nocio$  $\varphi$  Sicerel Secc. GRAL ROUEZ.  $-11368456$ -APN-DNRXRT#MT Página 6 de 11

### Anexo 1

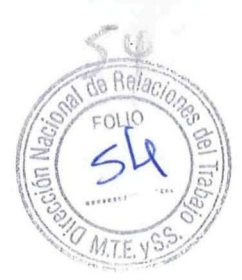

### Enrolamiento

El enrolamiento es el proceso de registrar la asignacion del dispositivo al repositor. Cada repostitor recibirá un dispositivo Windows Phone que tendrá instalada la aplicacion de fichadas. La primera vez que se inicie la aplicacion, la misma pedira registrar el dispositivo.

Para registrar el dispositivo se debe ingresar el nro de legajo del repositor asignado al dispositivo y un código de enrolamiento que le deberá ser comunicado para el registro.

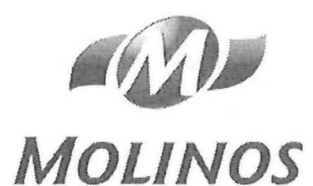

Registrar Dispositivo

incin

 $\bigcirc$ 

Cudigo Je El colambido

**D** Femalent  $\bullet$  Mostrar Cor

Una vez registrado el dispositivo, se obtendrán las bocas e información del repositor. El registro solo será necesario en los siguientes casos:

-Cambio o Resposicion de dispositivo

-Formateo o "Hard Reset" del dispositivo

-Desinstalacion de la aplicacion

### Pantalla inicial de aplicación

Una vez registrado el dispositivo, cada vez que se ingrese a la aplicación pueden mostrarse 2 pantallas:

-Lista de Bocas: En caso que el repositor tenga asignada mas de una boca, se va a mostrar un listado donde el repositor debera elegir la boca en la cual desea fichar. -Pantalla de Fichada: Si el repositor tiene una sola boca asignada, se mostrara directamente la pantalla para fichar el ingreso/egreso.

 $12H$  $sec$  $6$ *poll* $60$ Ez 11368456-APN Página 7 de 11

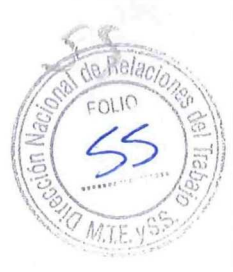

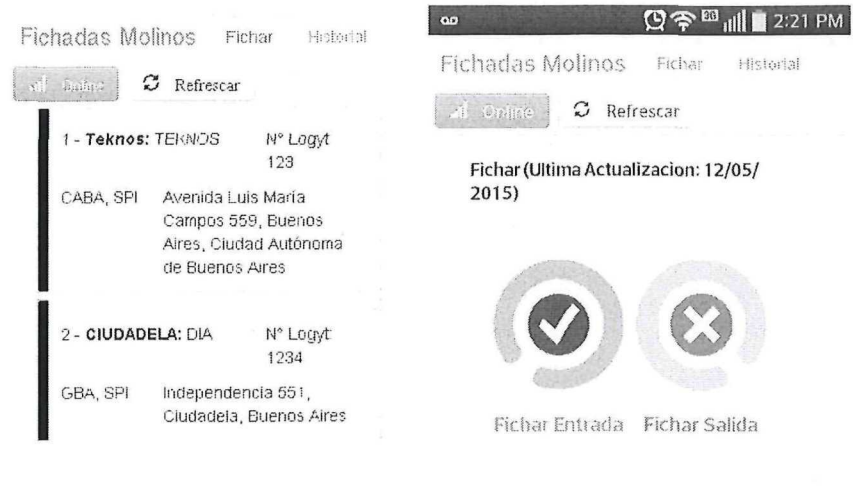

Independencia 551, Ciudadela, Buenos Aires

Localizacion

# Pantalla de Fichada

Es la pantala principal de la aplicación. Aquí se ficha en ingreso y egreso de una boca.

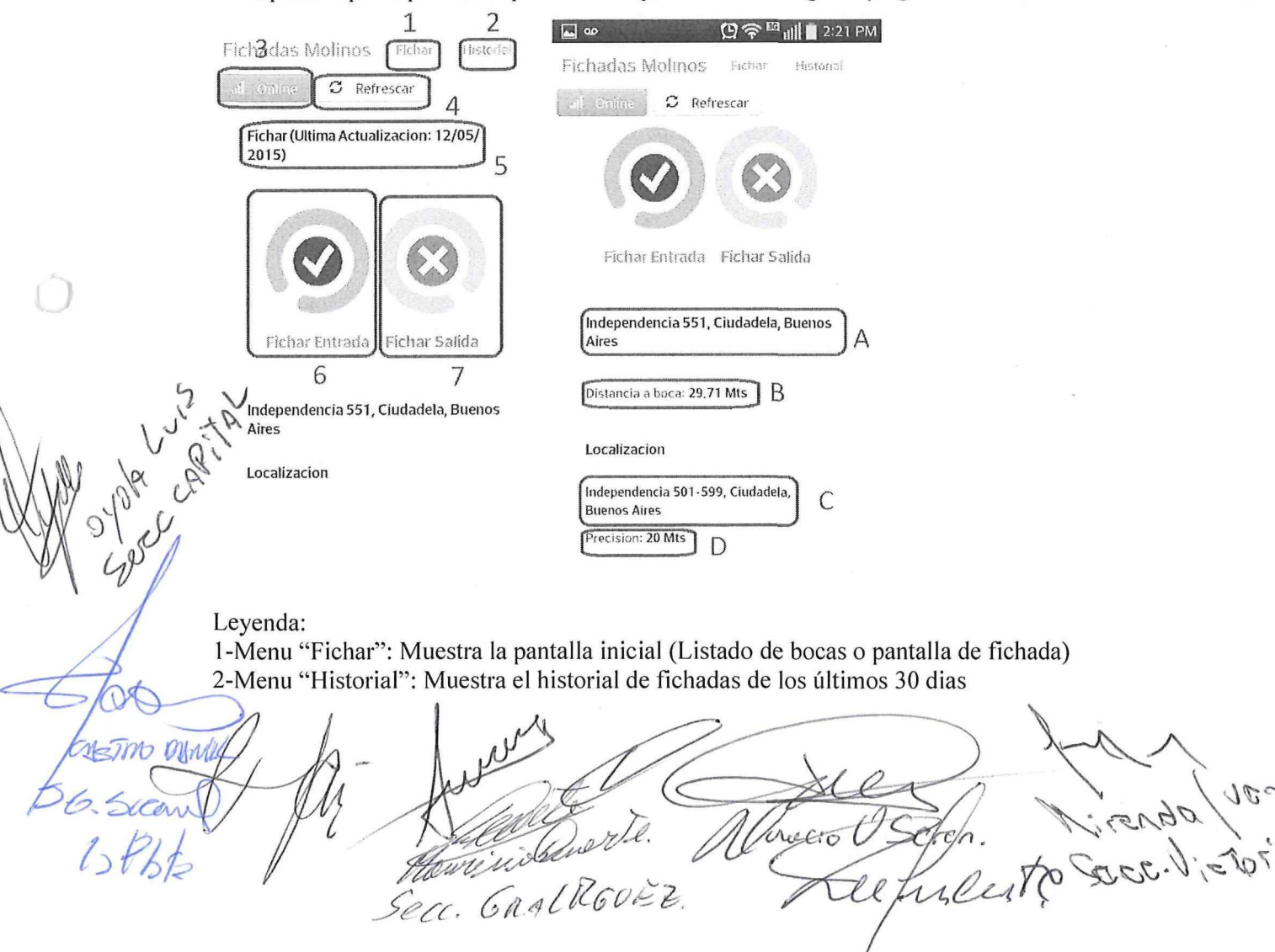

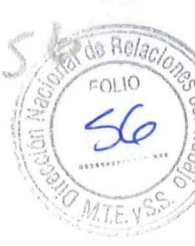

 $\overline{\mathbb{X}}$ 

ECO22-11368456-APN-DNRYRT#MT

3-Menu "Estado de Conexion": Muestra el estado actual de eonexion (Offline/Online) 4- Menu "Refrescar": Obtiene las bocas y datos del repositor en caso de encontrarse en la pantalla de fichada o listado de bocas. Obtiene el historial en caso de encontrarse en la pantalla de Historial

5-Ultima actualización: Muestra la fecha de ultima actualización de los datos de repositor y bocas. Solo se permitirá la fichada cuando la ultima actualización haya sido en el dia actual

6-Boton de "Fichar Entrada": Registra el ingreso a la boca

7-Boton de "Fichar Salida": Registra la salida de la boca.

A-Muestra la direccion de la boca. Al pulsar el texto, se amplia el cuadro y se muestra la información "B"

B-Muestra la distancia desde la posicion reportada por el dispositivo hasta la boca Al pulsarse el texto "Localizacion" se muestra la información de la localización actual C-Direccion aproximada de ubicacion actual (Esta informacion no podra ser visualizada si se encuentra OffLine)

D-Precision de ubicacion

o

### Control de Geoposicion

La aplicacion utiliza la geoposicion del dispotivo para validar si el repositor se encuentra dentro de un rango de 100 mts de la boca.

En caso de encontrarse a mas de 100 mts de la boca, los botones de ingreso o egreso se volverán de color amarillo y se mostrara un mensaje de advertencia. Si se realiza la fichada "fuera de posicion" la misma sera registrada en el sistema como "Fichada fuera de posición".

Ejemplo de fichada fuera de posicion:

Fichadas Molinos Fichar Historial  $\mathcal{O}$  Refrescar Fichar (Ultima Actualizacion: 12/05/2015)  $\circ$   $\circ$ o Fichar Fichar Enfrada Advertencia! Usted no se encuentra cerca de la boca asiqnada ndependencia 551, Ciudadela, Buenos Aires Localizacion Ingreso/Egreso Para fichar en ingreso o egreso, se debe presionar en el botón correspondiente.

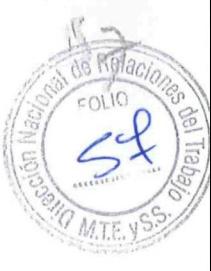

Se permitirá registrar ilimitados ingresos y egresos a la boca durante el dia. Sin embargo, la aplicacion no permite fichar un ingreso luego de otro ingreso ni tampoco un egreso luego de que se ficho un egreso, es decir no se puede fichar 2 veces seguidas el ingreso o egreso.

Tampoco se permitirá fichar engreso o ingreso si no se realizo ningún refresco el dia actual. Por defecto la aplicacion refresca la informacion al ingresar a la misma, sin embargo, en caso de encontrarse offline, dicho refresco no se produce y debe indicarse manualmente (mediante el boton "Refrescar") al momento de encontrarse Online. **영**수<sup>⊠</sup> dill 2:21 PM  $\Box$   $\omega$ 

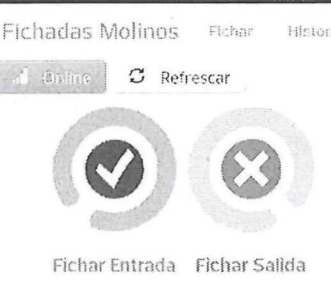

Independencia 551, Ciudadela, Buenos Aires

Distancia a boca: 29.71 Mts.

Localizacion

 $\bigcirc$ 

o

 $\vee$  $\vee$  Independencia 501-599, Ciudadela, Buenos Aires Precision: 20 Mts

### Funcionamiento Offline

Se puede utilizar normalmente la aplicación si no se posee conexión a internet. Solo se requiere un refresco diario antes de iniciar fichar por primera vez y un refresco al final del dia (en caso que haya fichadas pendientes)

Se podrá detectar fácilmente el estado de la conexión mediante el icono de estado de la conexión:

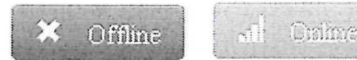

Al realizar la fichada estando "Offline" se mostrara una alerta indlcando que la misma se ha guardado internamente como pendiente

Error al realizar fichada; Fichada guardada en pendientes

Las fichadas pendientes se guardan internamente en el dispositivo, cuando existan fichadas pendientes se mostrara un mensaje de alerta mostrando que hay fichadas pendientes de envio y cuantas fichadas hay pendientes:

There of the R60EZ.

2022-11368456-APN-DNRY nl Página 10 de 11

Fichadas Molinos Fichar Historial

Offline  $\mathcal{D}$  Refrescar

iAtencioni, existen 2 fichadas nendientes

Presione "Refrescar" cuando se encuentre Oniune para el envio de nendientes

Se debe realizar un "Refresco" cuando el dispositivo vuelva a estar offline, de esta manera se envían todas las fichadas pendientes y se muestra una alerta confirmando el envio:

Fichada Pendiente Enviada: Salida Fecha: 12/05/2015

## **Historial de fichadas**

Ingresando al "Historial" Se podrán visualizar las fichadas realizadas para el repositor asignado al dispositivo de los últimos 30 dias.

Mediante el botón "Refrescar" se obtendrá nuevamente el listado del servidor. Si se encuentra offline, se muestra el ultimo listado obtenido.

El listado contendrá la siguiente información:

-Indicador lateral:

Rojo: Fichada de egreso en posición correcta

Azul: Fichada de ingreso en posición correcta

Amarillo: Fichada en posición incorrecta

-Icono: Indica si es ingreso o egreso, el color amarillo indica que es una fichada "Fuera de boca"

-Fecha y hora de fichada

-Nombre de Boca -Direccion de boca Fichadas Molinos Franc Historial C Refrescar C\* Salida 12/05/2015 / 15.23.08 CIUDADELAIndependencia 651. Ciudadela Buenos Aires 12/05/2015 / 14:50:05 v. .<br>Entrada CIUDADELA Independencia 551 Circladela Ruencs Aires 12/05/2016 / 13:10:11 **CIUDADELA** Independencia 551 Citidadela, Buenos CAR Alfee.  $-42052015/130923$  $e^{\mathcal{U}}$ CIUDADELAindependencia 551 Ciudadela, Buenos **Aires** F-2022-11368456-APN-DNRYR CC-GRAL RGUEZ Página 11 de 11

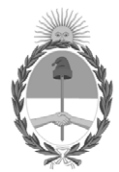

República Argentina - Poder Ejecutivo Nacional Las Malvinas son argentinas

## **Hoja Adicional de Firmas Informe gráfico**

Número: IF-2022-11368456-APN-DNRYRT#MT

IF-2022-11368456-APN-DNRYRT#MT<br>CIUDAD DE BUENOS AIRES<br>Sábado 5 de Febrero de 2022

**Referencia:** RESOL 1924 ACU 2369-2370-19

El documento fue importado por el sistema GEDO con un total de 11 pagina/s.

Digitally signed by Gestion Documental Electronica Date: 2022.02.05 09:31:01 -03:00

Juan Jose Milich Asesor Administrativo Dirección Nacional de Relaciones y Regulaciones del Trabajo Ministerio de Trabajo, Empleo y Seguridad Social